## Tips for Using Cross Trainer Successfully

Students tend to work more independently on Cross-Trainer more so than they would on other programs hence supervision can generally be less than initially perceived.

The most crucial aspects of successful use of Cross Trainer are:

- 1. That the computer runs the graphics smoothly without hitch.
- 2. The student is comfortable and efficient in using the controller. Please also ensure the analog mode light is on at all times.
- 3. The student uses the program at least 3 x 20 minutes per week for a minimum of 8 weeks. Often students will report, after about 6 weeks, that they are noticing improvements in their thinking skills.
- 4. All Students start at level 1 regardless of their age. You should not expect all students to reach the same levels. The following can act as a guide of achievement levels to aim for when addressing cognitive deficits:

Primary - level 10; Intermediate age - level 15; High School - level 20.

5. When students initially start the program they are presented with 5 options. Once they reach a flag the task is taken from the list of options, and may be replaced by one of the other 5 options. This feature ensures that students consistently advance through the activities in a balanced progression.

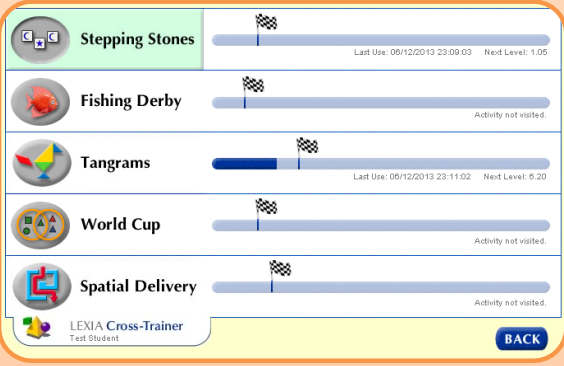

- 6. In the early stages ensure that the students are not experiencing difficulty because they don't understand the concept of what they are trying to achieve.
- 7. Students should be encouraged, but not given direct assistance as to how to solve a challenge. With too much direct help the program will proceed to a more challenging task, in which the student may be further confused.
- 8. After a student has had about 20 goes at a task it would be appropriate to watch what they are doing, with a view to understanding why they are struggling. To help resolve the challenge the task can be replicated in a kinaesthetic domain (e.g. using building blocks) and/or suggest strategies to the student that will hopefully enable them to grasp the concept.
- 9. Encouragement and recognition/praise of students **effort** is crucial.
- 10. Contact me, John Kennedy at [jkennedy@itecnz.co.nz](mailto:jkennedy@itecnz.co.nz) if you've any questions.